## Just Getting Started with Twitter and Social Media Monitoring Tools

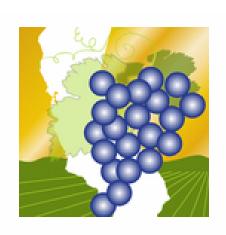

#### matthew fidelibus

@grapetweets Parlier, California

UC Davis Specialist & Fresno Co. Farm Advisor Extending Viticulture Information to Raisin, Table, and Wine Grape Growers.

http://www.facebook.com/viticulture

### **Outline**

- What is Twitter?
- Common mistakes
- Accessory programs
- Simple monitoring tools for Twitter and Facebook
- Resources

#### **Twitter**

- A web-based application that allows users to send and receive short text messages ("Tweets")
- Tweets are limited to 140 characters
- URL shortening programs enable inclusion of links to pages or photos

## Deciphering a tweet

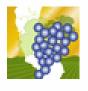

grapetweets matthew fidelibus

RT @UCDavisSustain: New #LEED Platinum winery at #UCDavis will "demonstrate how a winery can operate on rainwater"

http://bit.ly/hGQhfd #fb

RT = "retweet"; @UCDavisSustain originally sent this tweet, and I shared (retweeted) it.

@ sign denotes a particular twitter user

Hashtags, #, are used to identify keywords in tweets

URL shortening programs make links more feasible, & many shortening programs provide click-through data from shortened links

# Many ways to send & receive tweets

- Website news feed
- Broadcast
- Instant or text messages
- Grouped in lists

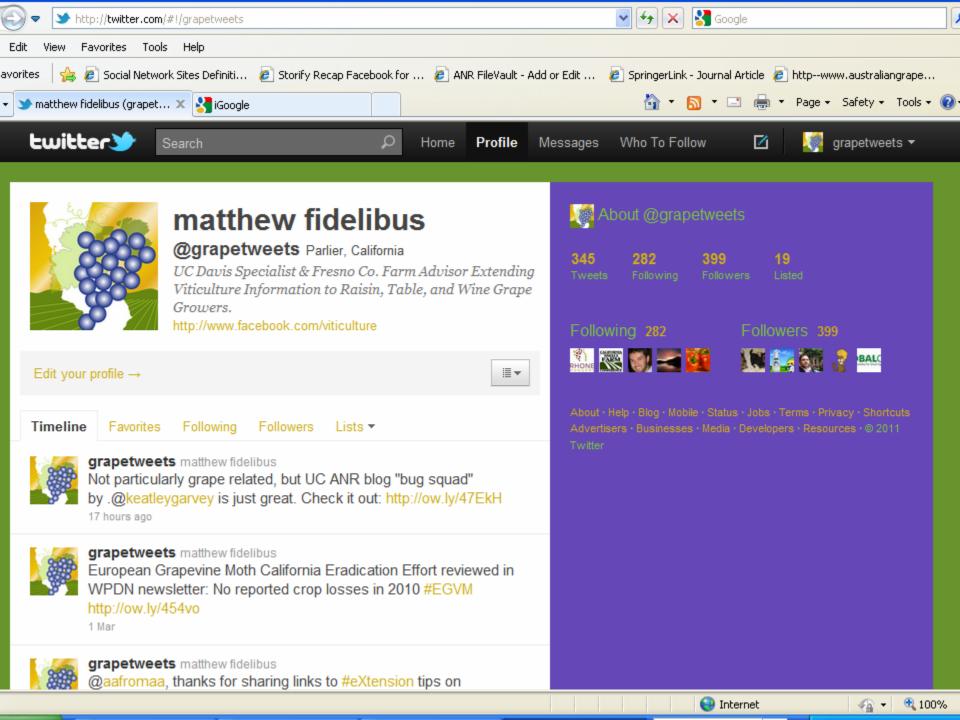

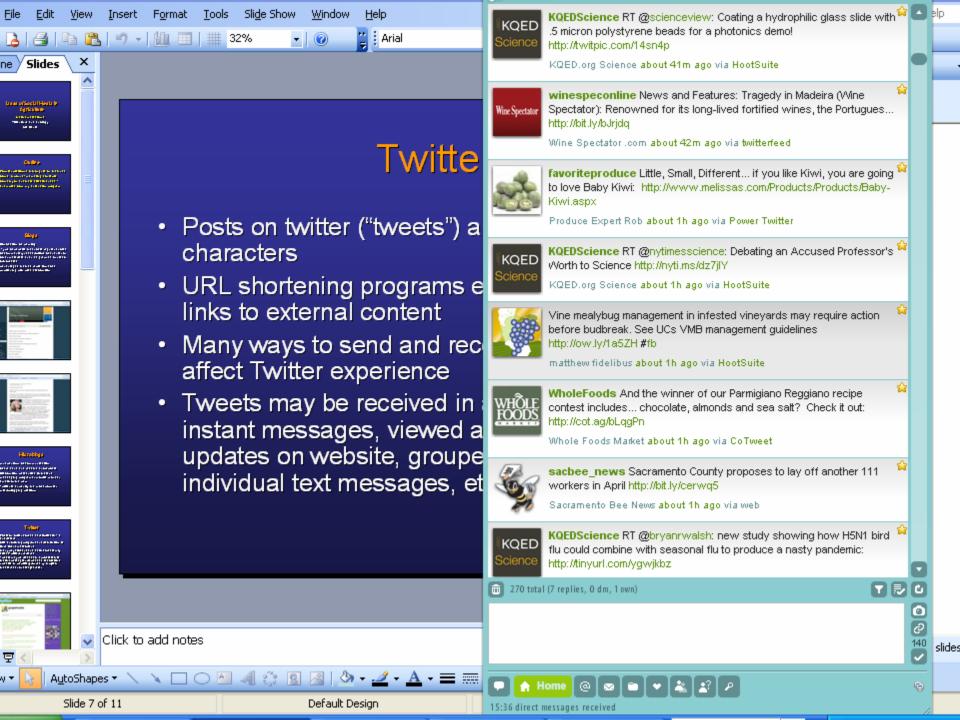

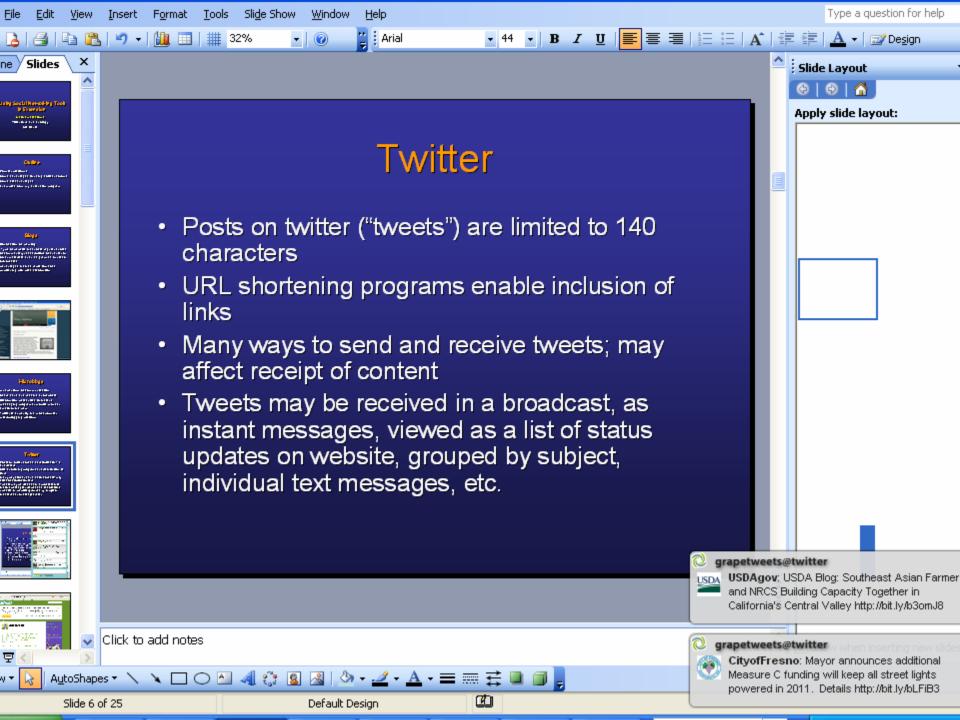

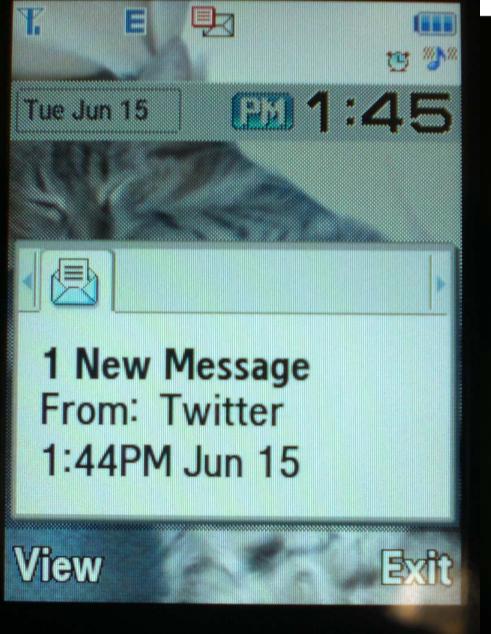

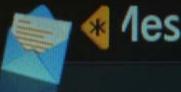

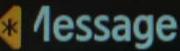

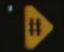

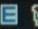

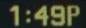

grapetweets: Learn Integrated Pest Management practices for grapes, 28 June, Parlier, CA, 12:00-4 :00pm. Registration & program info: http://ow.ly/1YWzz

**Options** 

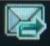

Back

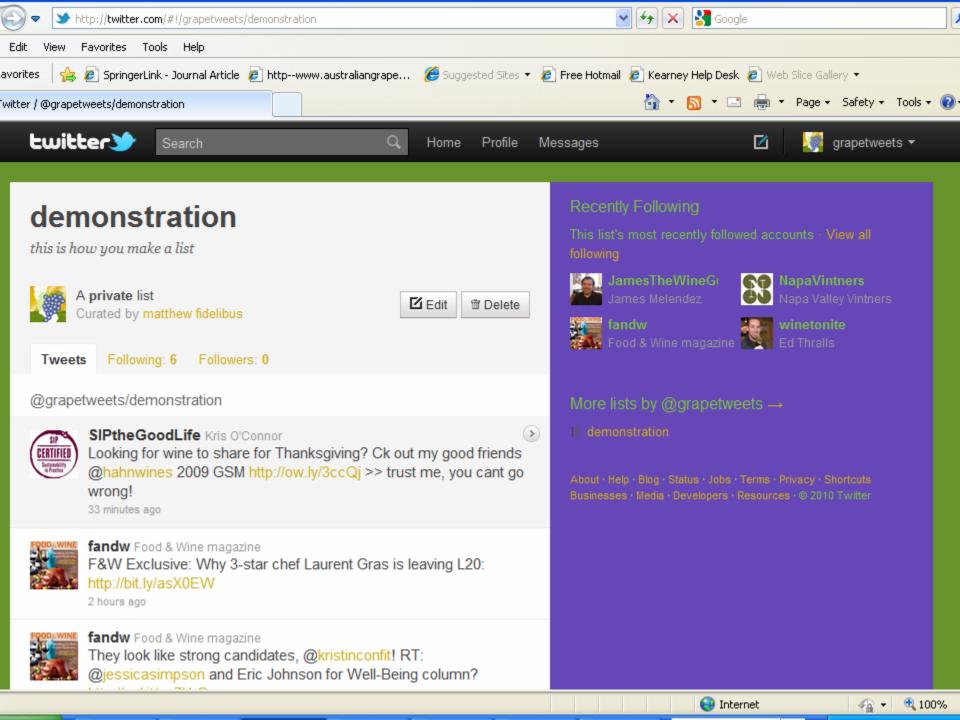

#### Twitter lists

- Twitter streams can be grouped into lists
- One may follow a list without following the individual users on a list
- Lists can be public or private
- Private lists can only be seen by the list maker

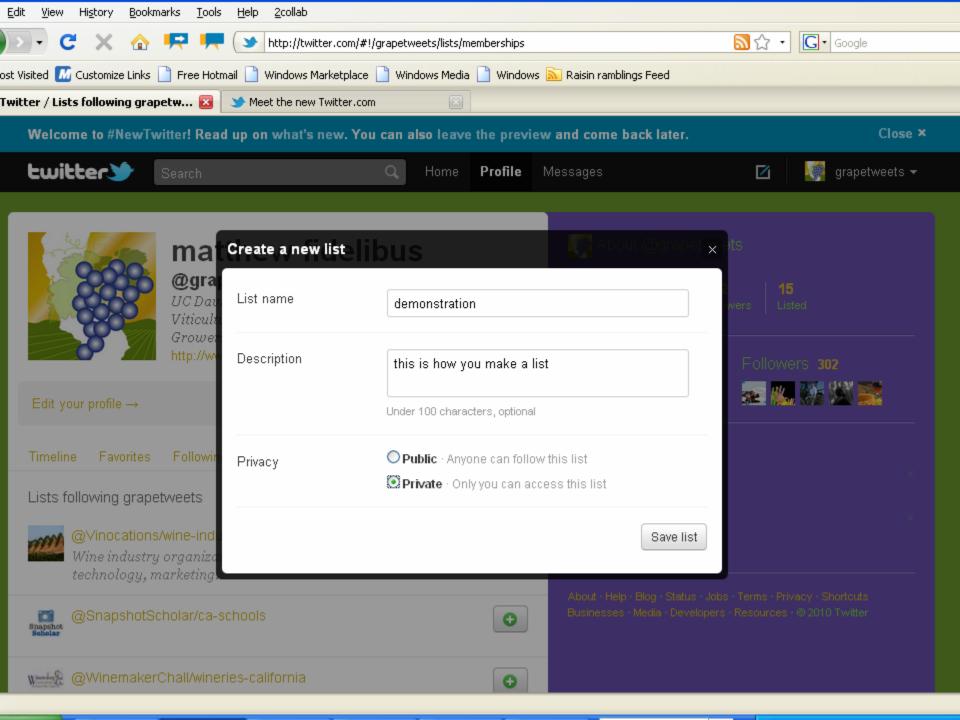

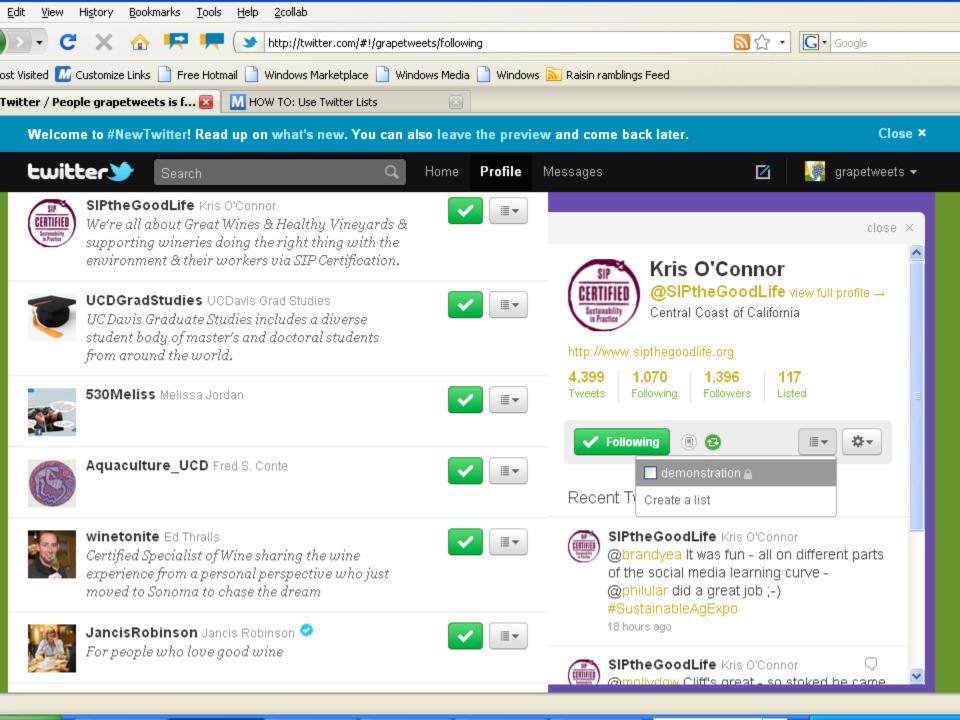

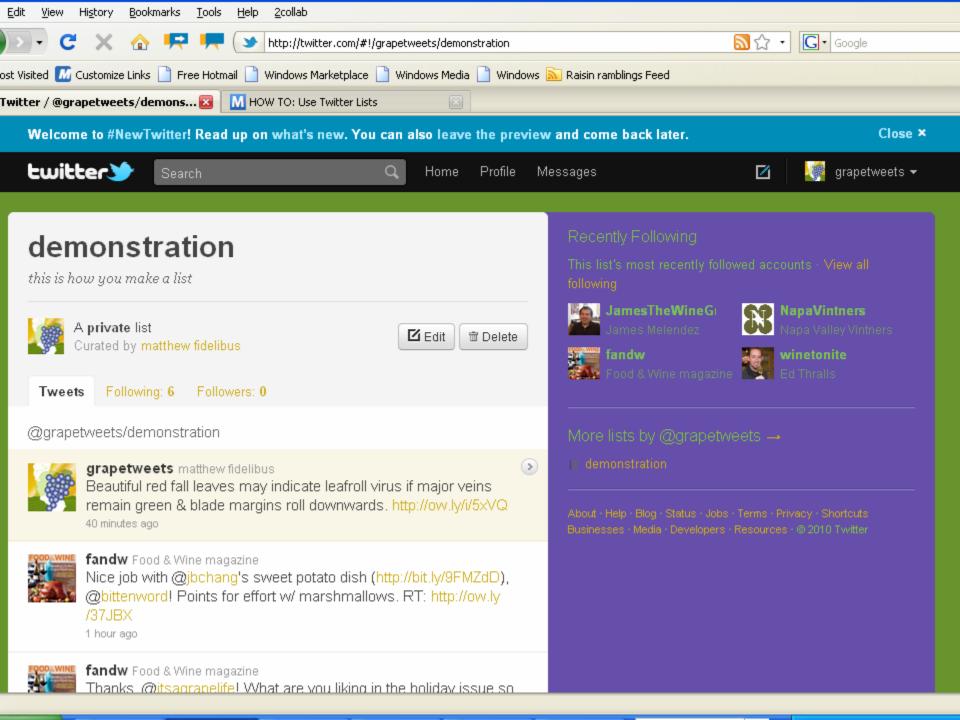

## Searching for tweets

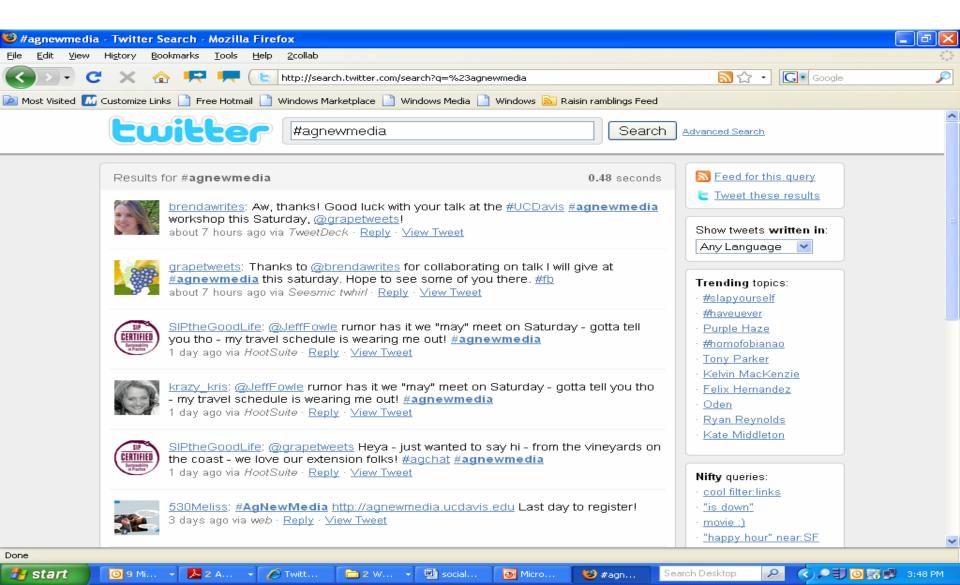

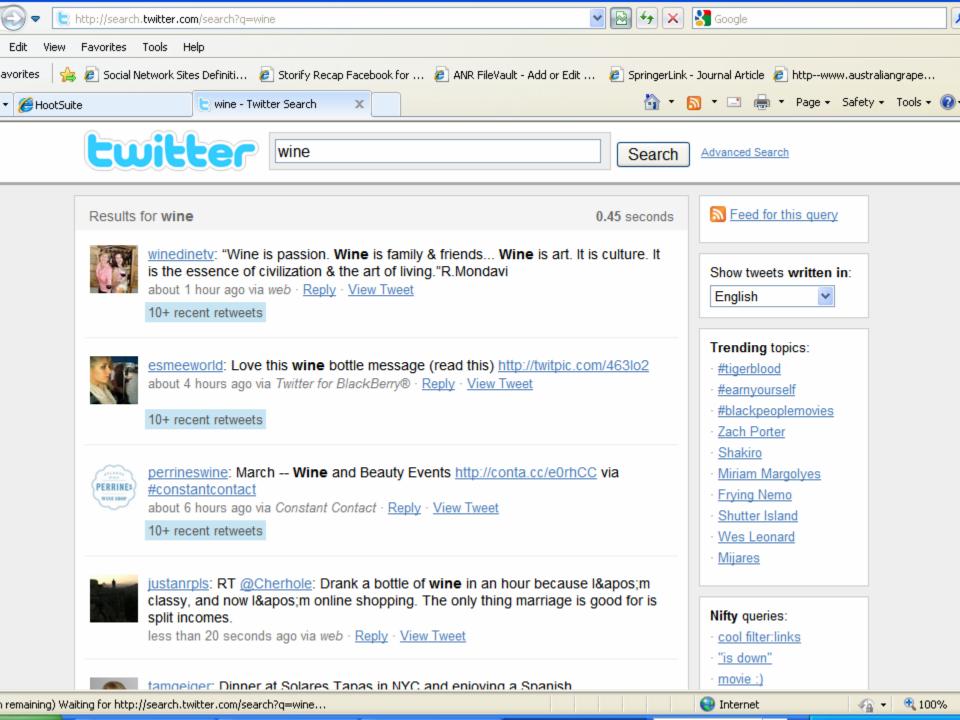

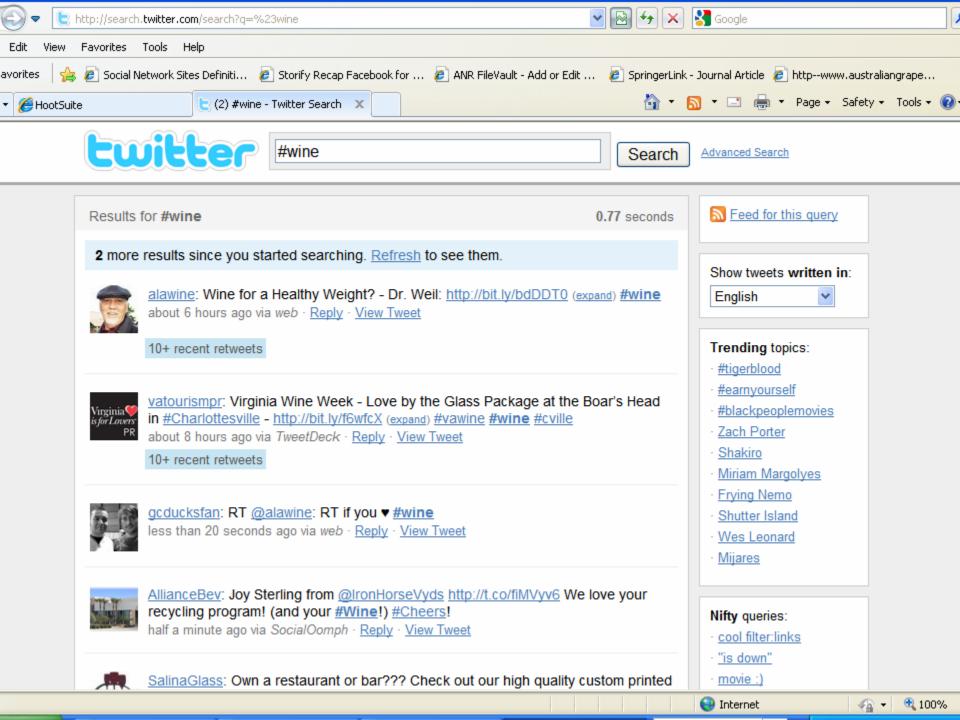

#### Common mistakes

- Thoughtless posts; postings are highly visible, & possibly permanent (archived on google, etc.)
- Not having a goal or strategy
- Poor quality content; 90% education, 10% sales?

## Use accessory applications to:

- Schedule automated status updates
- Update multiple sites at once
- Shorten URLs
- Upload pictures
- Gather and analyze click-through statistics

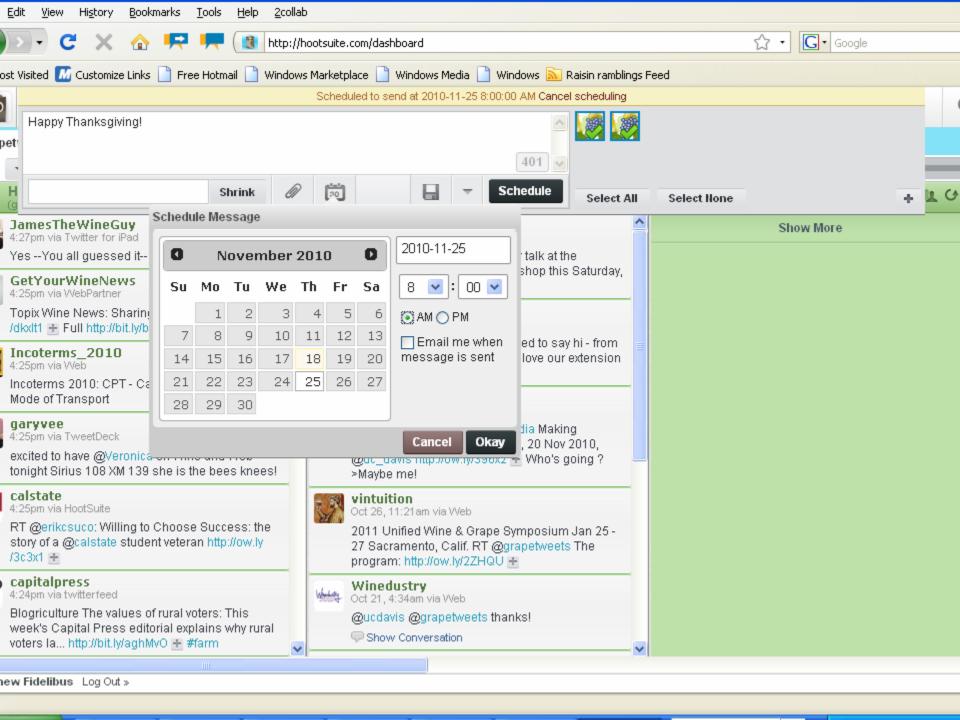

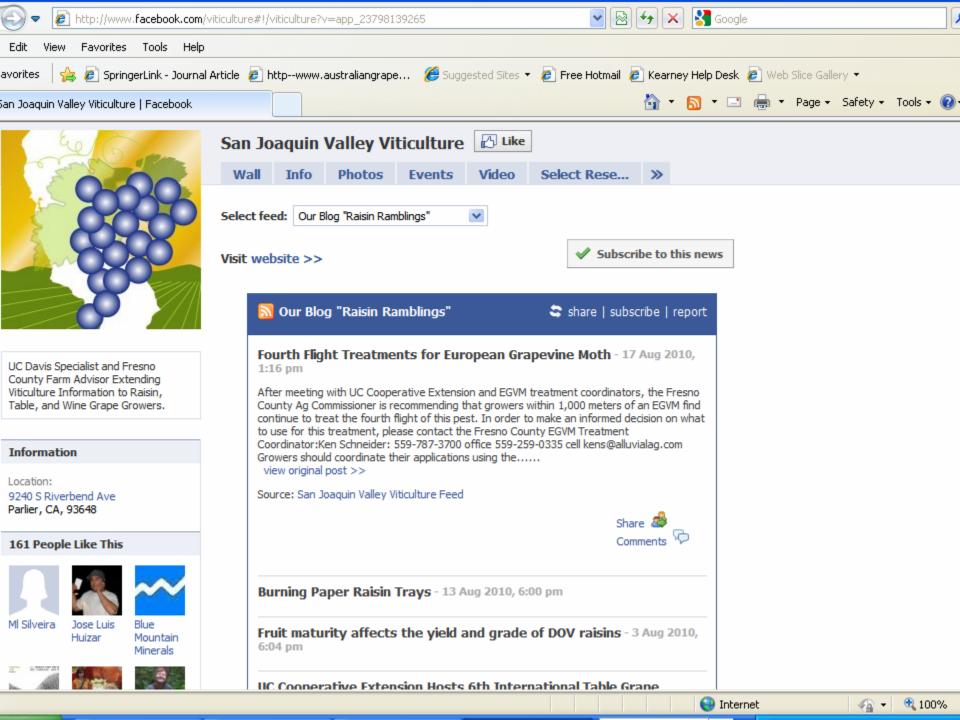

## Monitoring

- Facebook emails weekly page updates with brief statistical overview
- Detailed statistics, including demographic data, are provided online
- URL shortening programs, if used, offer click-through statistics for tweets & status updates
- Low tech do-it-yourself: monitor response of twitter or facebook only specials

```
Edit View Insert Format Tools Actions Help
🗓 🕰 Reply | 🙈 Reply to All | 🙈 For<u>w</u>ard | 🖪 🐚 | 🛂 | 🔻 | 🍅 | 🍱 🗙 | 📤 🕶 🗸 🗗 🛂 | 🚱 🌉
ra line breaks in this message were removed.
    Facebook [notification+ymmym4sa@facebookmail.com]
                                                                                                       Sent: Mon 8/23/2010 12:33 PM
    Fidelibus, Matthew W.
oject: Your Weekly Facebook Page Update
Matthew,
re is this week's summary for your Facebook Page:
n Joaquin Valley Viticulture
monthly active users (no change since last week)
9 people like this (+5 since last week) O wall posts and comments this week (-2 since last week)
2 visits this week (+66 since last week)
nd an update to people who like this:
tp://www.facebook.com/n/?viticulture&v=wall&ref=pdem&mid=2dcca1dG58ef237aG1361d09G66&n m=mwf%40uckac.edu
sit your Insights Page:
tp://www.facebook.com/n/?insights%2F&sk=po 87616688567&ref=pdem&mid=2dcca1dG58ef237aG1361d09G66&n m=mwf%40uckac.edu
omote with Facebook Ads:
tp://www.facebook.com/n/?ads%2Fcreate%2F&src=pdem&fbid=87616688567&mid=2dcca1dG58ef237aG1361d09G66&n m=mwf%40uckac.edu
arn more about how to update via mobile:
tp://m.facebook.com/upload.php?ref=pdem
anks,
e Facebook Team
is message was intended for mwf@uckac.edu. If you do not wish to receive this type of email from Facebook in the future,
ease follow the link below to unsubscribe.
tp://www.facebook.com/o.php?k=4dc3fb&u=1492067194&mid=2dcca1dG58ef237aG1361d09G66
cebook, Inc. P.O. Box 10005, Palo Alto, CA 94303
```

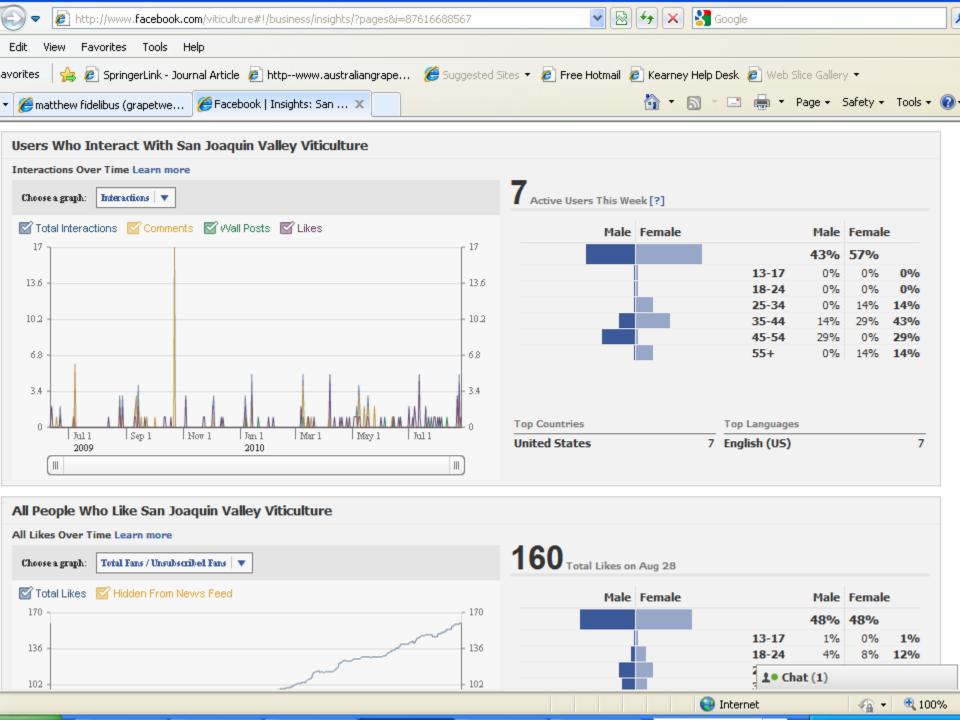

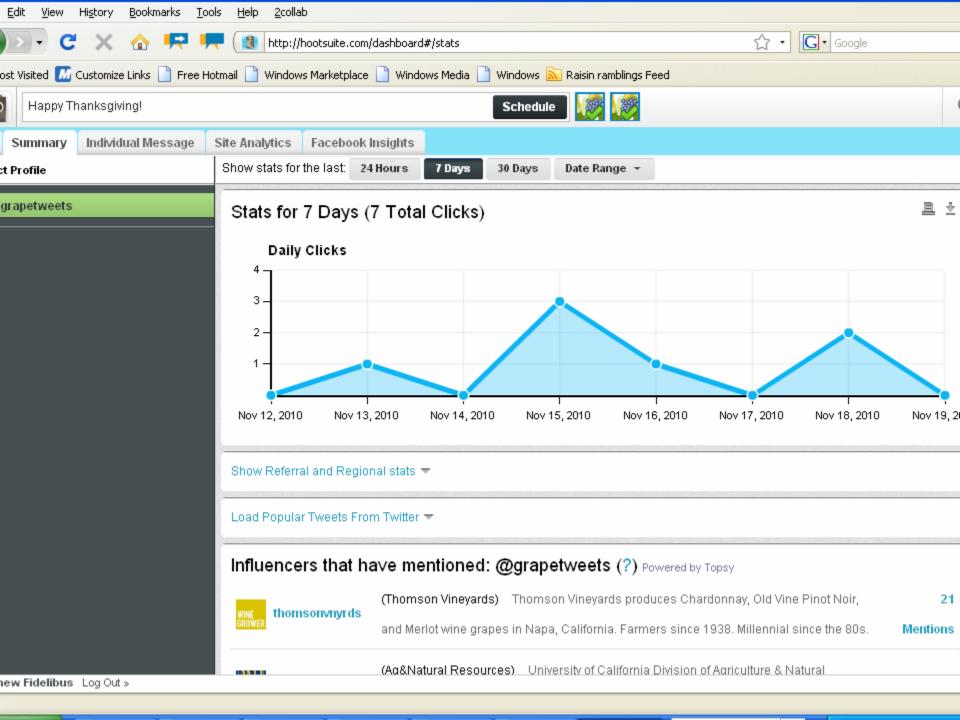

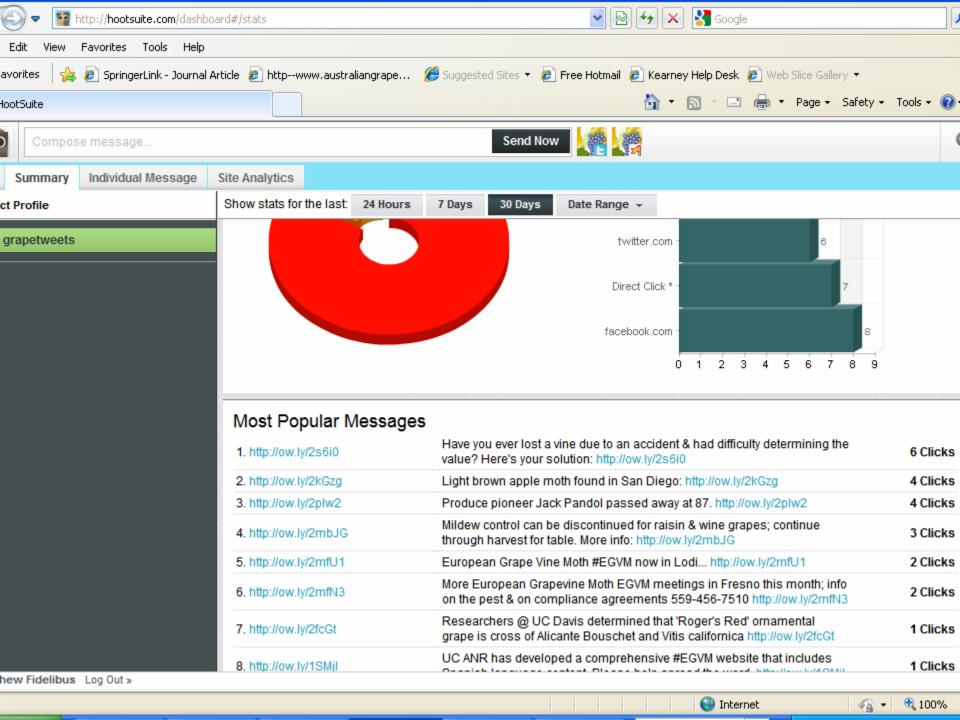

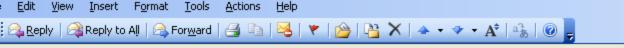

m: NutshellMail [mailer@nutshellmail.com] Sent: Thu 3/3/2011 3:53 PM

Fidelibus, Matthew W.

oject: 11 New Messages for Thu 3/3 4:00 PM

If you have trouble viewing this email, click here.

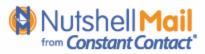

Settings Help Feedback Tell a Friend

Get Latest Messages

New items: 11

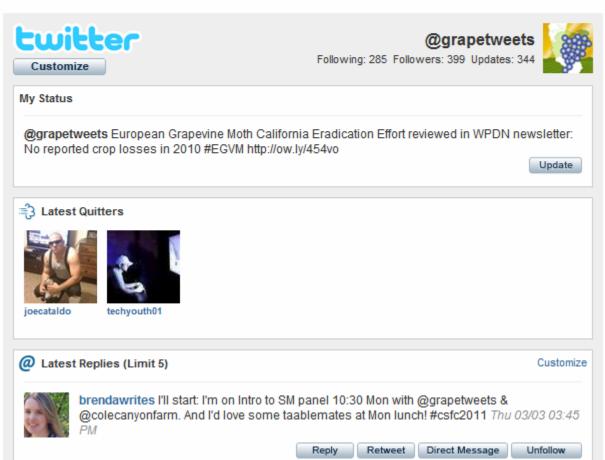

#### Resources

- Mashable.com (lots of how-to articles)
- Search.twitter.com (twitter search engine)
- Technorati.com (blog search engine)
- Google.com/alerts (email updates on latest news about a given topic such as your farm)
- Appbistro.com (marketplace for Facebook applications)

## Acknowledgements

- Viticulture consortium west
- Kimberley Cathline
- Steve Vasquez
- Brenda Dawson